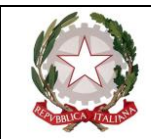

## GIUDIZIO GLOBALE INTERMEDIO

Il giudizio globale intermedio è formulato tenendo conto dei seguenti descrittori:

- consapevolezza e maturità
- metodo di studio
- il processo (progressione regolare o irregolare)
- livello globale di apprendimento raggiunto

Si riporta un giudizio globale ottimo e uno gravemente insufficiente

## Giudizio descrittivo globale

L'alunno ha raggiunto un ottimo livello di consapevolezza e maturità personale. Ha acquisito un metodo di studio pienamente efficace e autonomo, evidenziando progressi costanti rispetto alla situazione di partenza. La preparazione globale è ampia e approfondita.

L'alunno non ha raggiunto un livello di consapevolezza e maturità personale adeguato. Non ha acquisito un metodo di studio efficace. Non si rilevano progressi rispetto alla situazione di partenza. La preparazione globale è frammentaria e lacunosa.

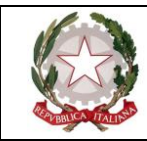

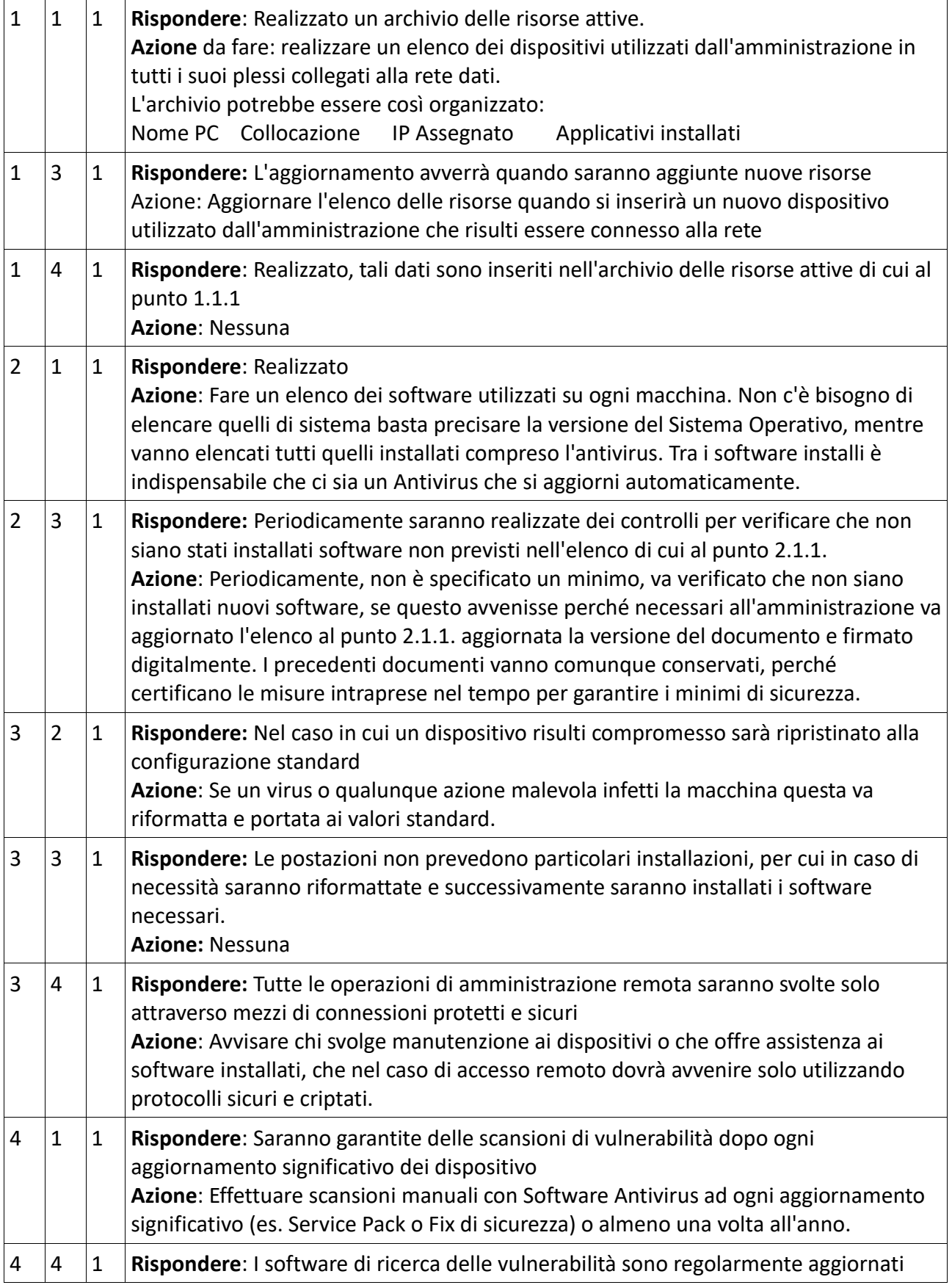

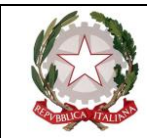

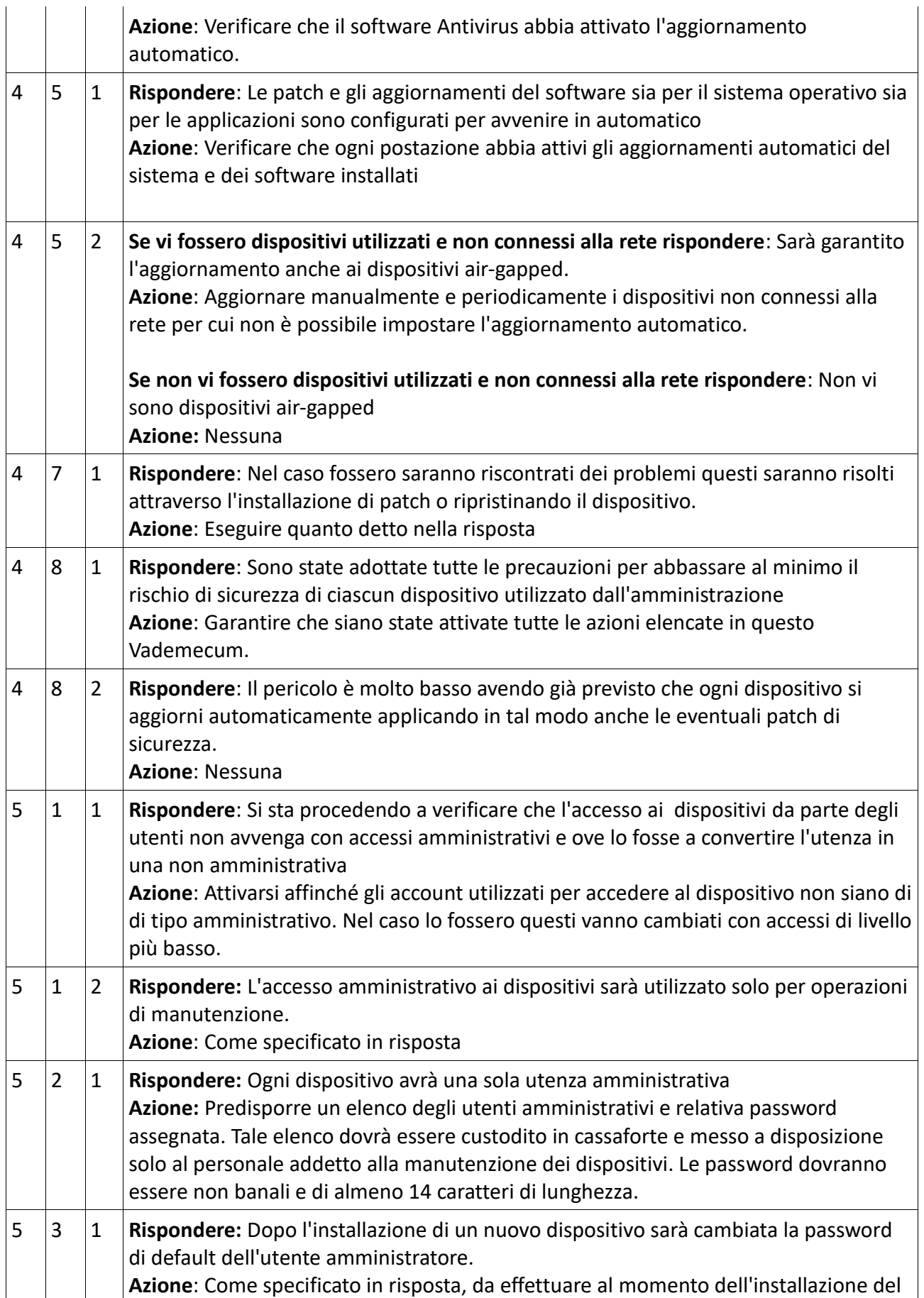

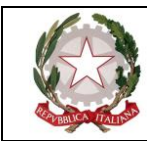

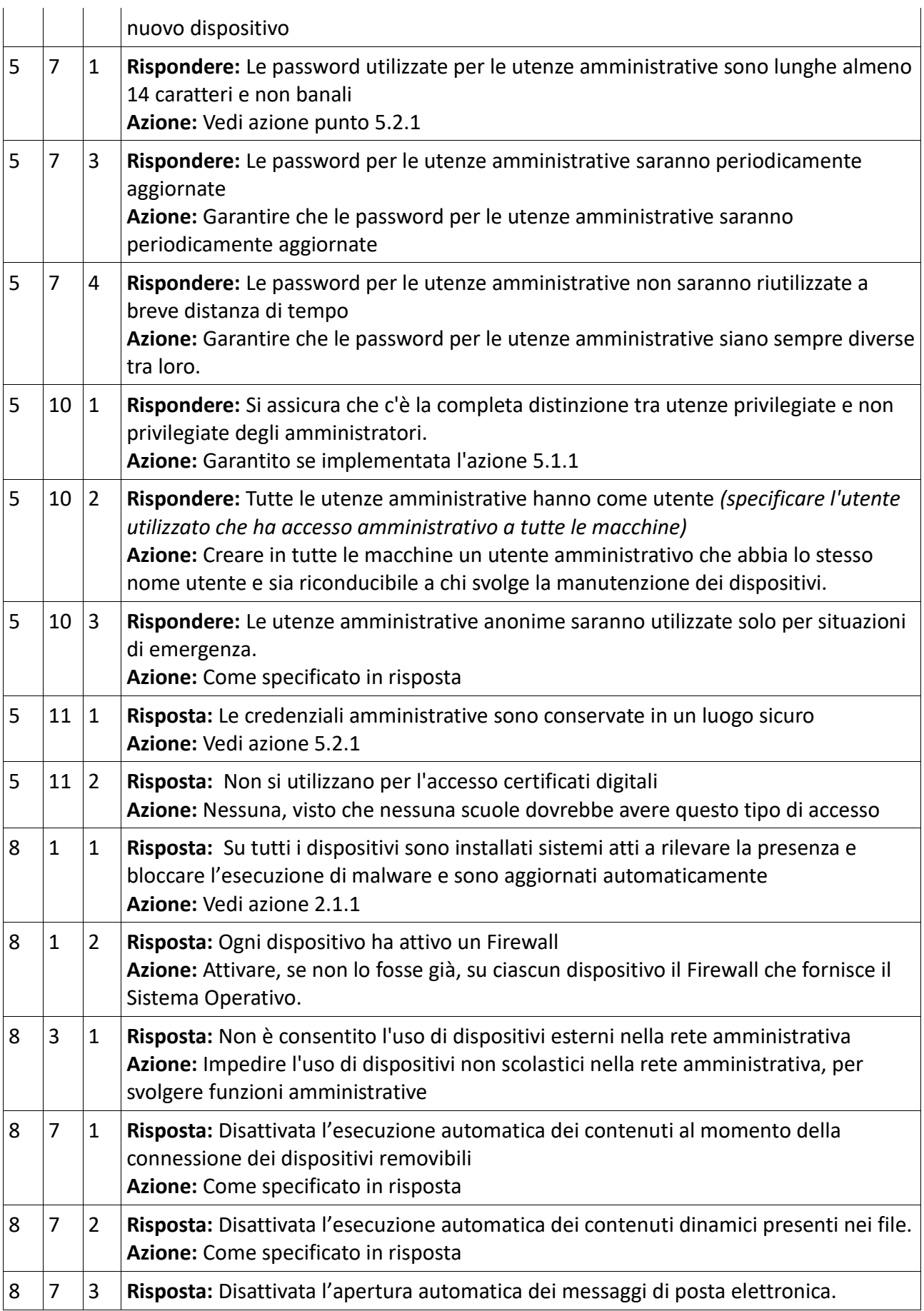

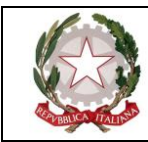

## **ISTITUTO COMPRENSIVO BAZZANO MONTEVEGLIO** viale E. De Amicis, 6 40053 VALSAMOGGIA loc. BAZZANO (BO) **e-mail: [boic86300t@istruzione.it](mailto:boic86300t@istruzione.it) Posta certificata:** [boic86300t@pec.istruzione.it](mailto:boic86300t@pec.istruzione.it) **tel. 051835111 Sito web:** [http://www.icbazzanomonteveglio.gov.it](http://www.icbazzanomonteveglio.gov.it/)

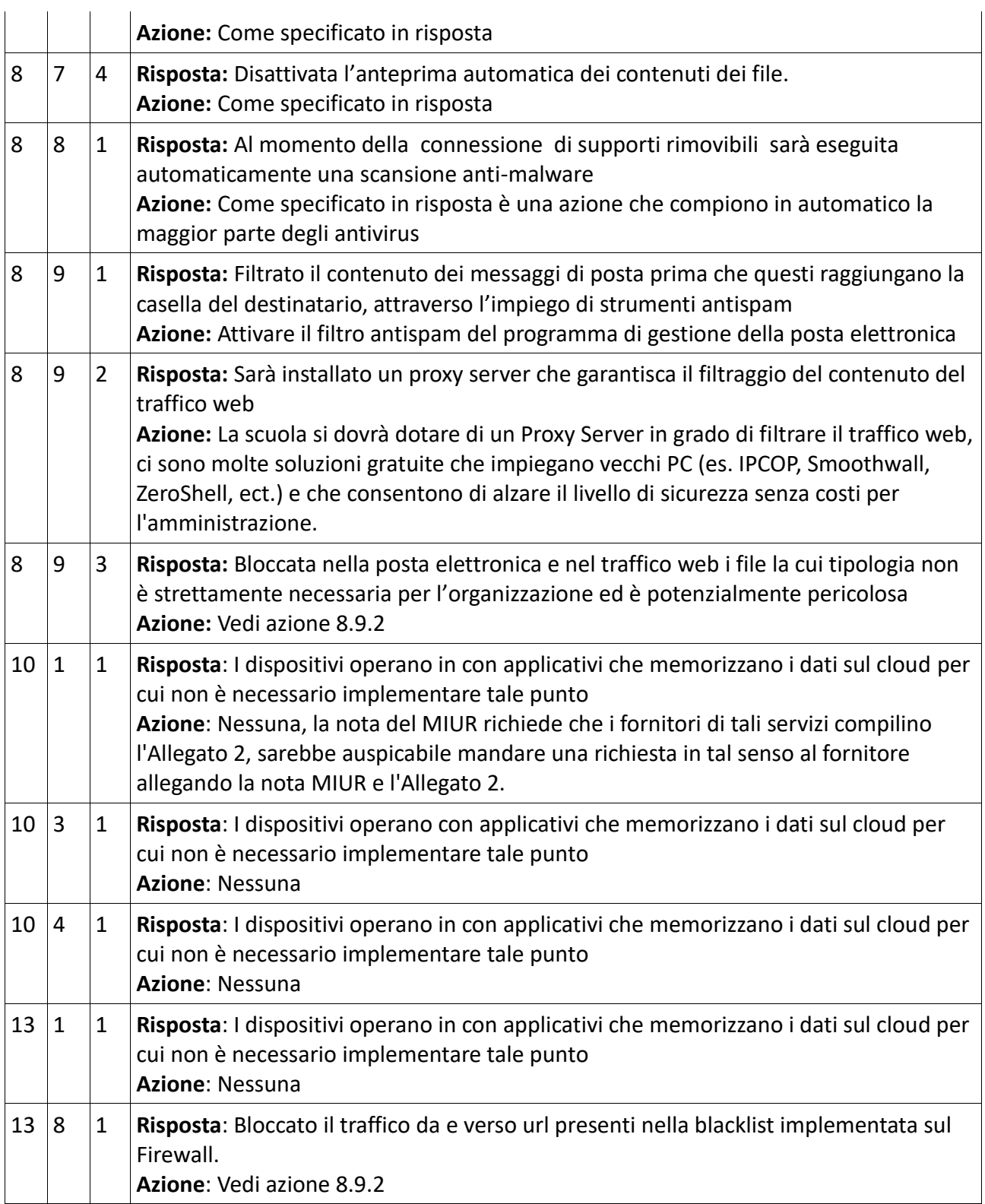

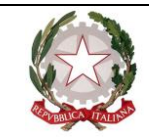

 *Il dirigente scolastico Valeria Coppelli*